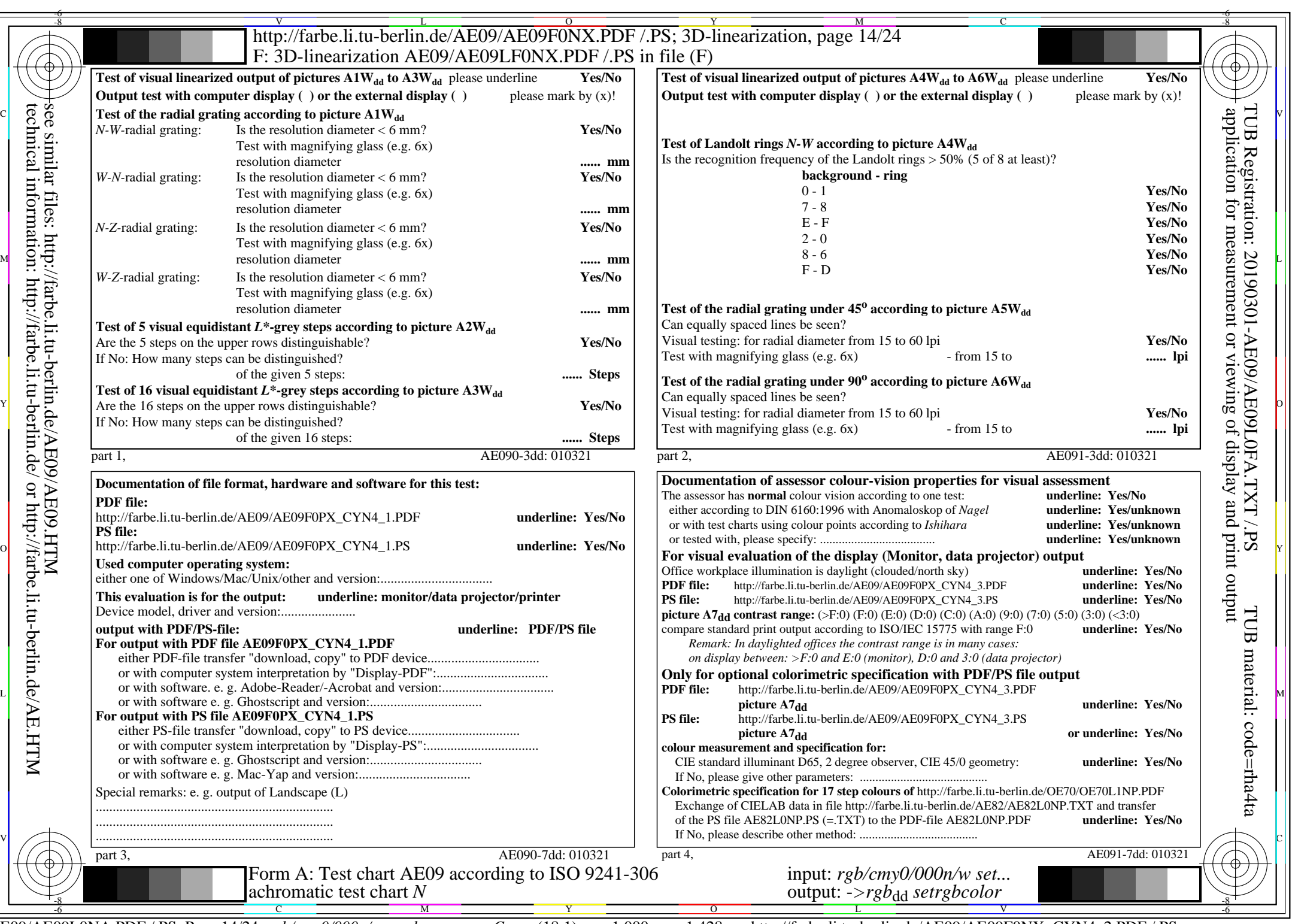

AE09/AE09L0NA.PDF /.PS, Page 14/24, *rgb/cmy0/000n/w->rgb*<sub>dd</sub> *C*YN4 (18:1): *g*p=1,000; *gN*=1,428 http://farbe.li.tu-berlin.de/AE09/AE09F0NX\_CYN4\_2.PDF /.PS